**Ćwiczenie 1** Przepisz poniższe wzory: 2O  $(a+b)^2 = a^2 + 2ab + b^2$  $(a-b)^3 = a^3-3a^2b+3ab^2-b^3$  $E = mc^2$  $C_1 + Q_2 = Q_2$  $a^2 + b^2 = c^2$ 

## **Ćwiczenie 2**

Przepisz tekst, zmieniając rodzaj czcionki, odstępy między znakami i położenie tekstu. Zastosuj odstęp między wierszami wielkości 1,5 punktu.

Czcionka Times New Roman, odstęp standardowy.

Czcionka Times New Roman, rozstrzelona o 1 punkt.

C zcion ka Tim es New R om an , roz s t rzelon a o 2 pun kt y.

Czcionka Arial, odstęp zagęszczony — 0,5 punktu.

## **Ćwiczenie 3**

Sformatuj tekst (czcionka 12, Times New Roman), **skopiuj** go poniżej. Zastosuj **wcięcie** od lewej (1,5 cm) całego drugiego akapitu i Użyj **krawędzi** według poniższego wzoru. Tekst w obu akapitach ma być **wyjustowany**! drugi akapit - *kursywa!*

zaznaczyć tekst - menu Format - Akapit Autokształty - … (odpowiednia *linia)*

Coraz większą rolę odgrywają w dzisiejszej rzeczywistości komputery. Ułatwiają nam pracę, dostarczają rozrywki, umożliwiają naukę, kontakty z innymi, wymianę doświadczeń i poglądów, prezentowanie swoich osiągnięć w Internecie oraz wiele innych możliwości. Internet nazywany oceanem informacji staje się źródłem poszukiwań nowości z zakresu różnych dziedzin.

- **^** *Coraz większą rolę odgrywają w dzisiejszej rzeczywistości komputery Ułatwiają*
- *• nam pracę, dostarczają rozrywki, umożliwiają naukę, kontakty z innymi,*
- **J** *wymianę doświadczeń i poglądów, prezentowanie swoich osiągnięć w Internecie*
- *• oraz wiele innych możliwości. Internet nazywany oceanem informacji staje się*
- *+, źródłem poszukiwań nowości z zakresu różnych dziedzin.*

## **Ćwiczenie 4**

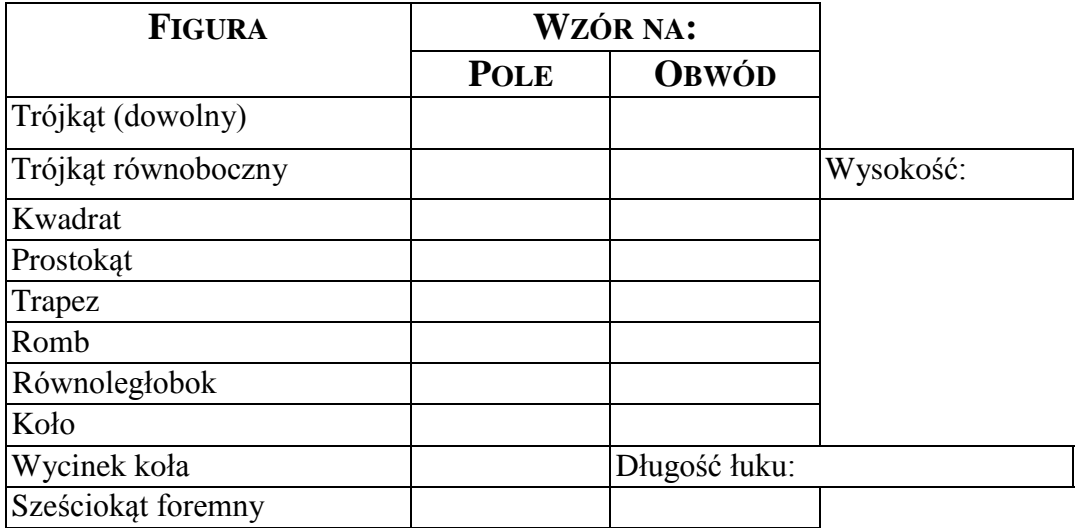

Utwórz tabelki według poniższego wzoru.